# HE filoo®

member of Thomas Krenn Group

### Zweifaktor-Authentifizierung Juni 2016

Dr. Christopher Kunz, filoo GmbH

# Ihr Webinar-Team

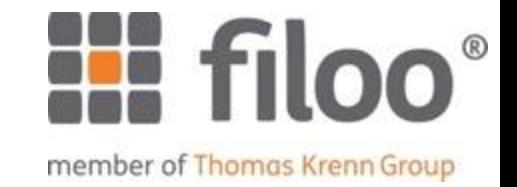

Referent: Dr. Christopher Kunz \_ CEO Hosting filoo GmbH / TK AG \_ Promotion IT Security \_ Vorträge auf Konferenzen \_ Autor von Artikeln & Büchern

\_Moderation: Stefanie Jerchel \_ Marketing Thomas-Krenn.AG \_ Sammelt Fragen / Feedback

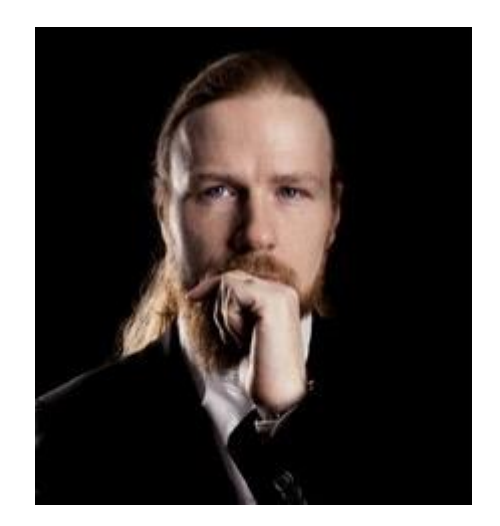

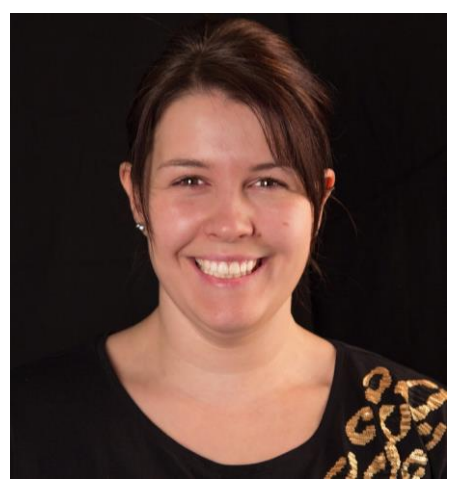

# filoo GmbH

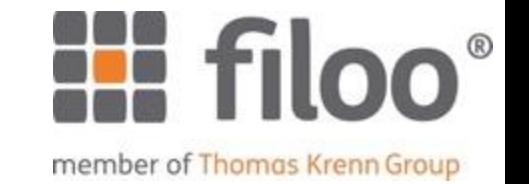

\_Wir sind die Hosting-Tochter der Thomas-Krenn.AG

- \_ Sicheres, hochperformantes Hosting in Frankfurt
- \_ Mitarbeiter in Gütersloh und Freyung
- \_Primärer Rechenzentrumsstandort Frankfurt
	- \_ Tier3, ISO 27001
	- Fläche in zwei Brandabschnitten
- \_Managed Services
	- \_ Planung & Deployment
	- \_ Security Services
	- \_ Systemadministration

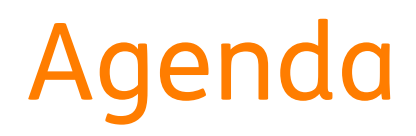

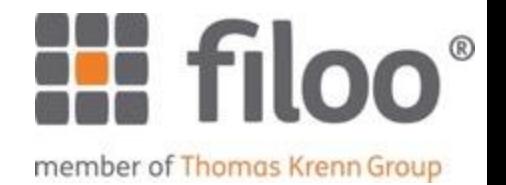

- \_Zwei-Faktor-Was?! Einführung
- \_Übliche Verfahren
- Pro und Contra
- \_TOTP mit PHP
- \_SMS-Pin-Codes mit SimpleSMS
- \_Fragen

# Authentiwas?

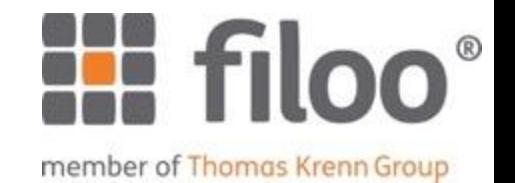

#### \_ Authentisierung

- \_ Ich lege dem System meine Credentials vor
- \_ Aktiv: Ich authentisiere mich
- \_ Authentifizierung
	- \_ Das System überprüft meine Credentials
	- \_ Passiv: Ich werde authentifiziert
- \_ Beides engl. Authentication, AuthN
- \_ Autorisierung
	- \_ Engl. Authorization, AuthZ
	- \_ Das System vergibt Berechtigungen an authentisierte Nutzer
	- \_ z.B. Lese/Schreibrechte
	- \_ Passiv: Ich bin autorisiert

## Faktorwiewaswo?

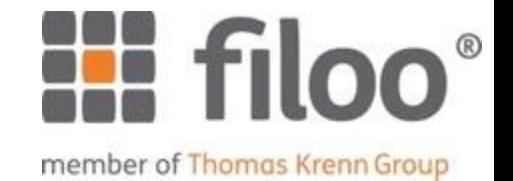

\_Etwas, das ich habe

- \_ Smartcard, EC-Karte
- \_ Hausschlüssel
- \_Etwas, das ich weiss
	- \_ Paßwort, PIN
	- \_ Versteck des Ersatzschlüssels
- \_Etwas, das ich bin
	- \_ Fingerabdruck, Iris-Scan
	- \_ Persönliche Bekanntschaft (Notare)

## Ein-Faktor-AuthN

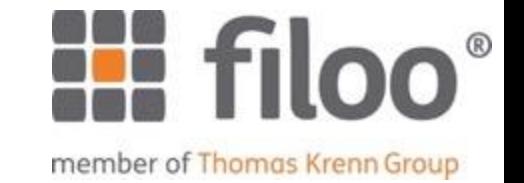

\_Benutzername und Paßwort eingeben

\_ Beides etwas, das ich weiß

\_"Ach, Sie kenne ich! Sie dürfen passieren."

\_ Etwas, das ich bin

\_Eigenen Haustürschlüssel benutzen

\_ Etwas, das ich habe

\_Zahlung mit Karte ohne PIN/Unterschrift

\_ Etwas, das ich habe

\_SSH-Login per SSH-Key

\_ Etwas, das ich habe

## Zwei-Faktor-AuthN

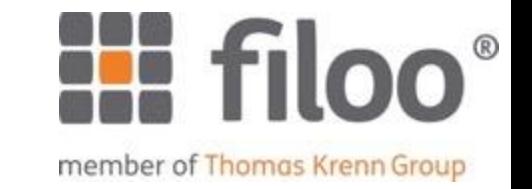

\_Wichtig: Zwei verschiedene Faktoren

#### $_{\sim}$ , Etwas, das ich habe" + , Etwas, das ich habe" = 1-Faktor-Authentisierung

 $'$  "Etwas, das ich habe" + "Etwas, das ich bin" = 2-Faktor-Authentisierung

## 2-Faktor-Auth, ja oder nein?

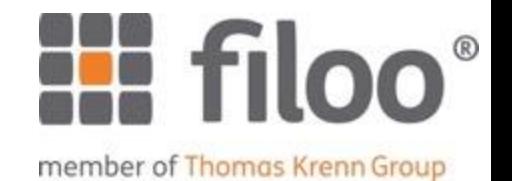

- \_EC-Karte + PIN
- \_EC-Karte + Unterschrift
- \_SSH-Key + Passphrase
- \_Fingerabdruck + Unterschrift
- \_Schlüssel + Iris-Scan
- \_Username, Paßwort, Sicherheitsfrage
- \_One-Time-Code + Paßwort
- \_Was denken Sie?

## Drei-Faktor-Auth?

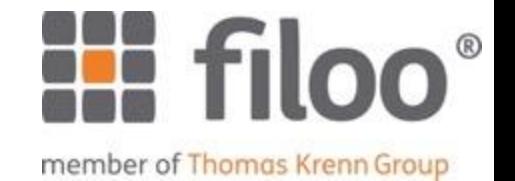

\_Kombination von:

- \_ Etwas, das ich habe
- \_ Etwas, das ich weiß
- \_ Etwas, das ich bin

\_Beispiele

- \_ Paßwort + Smartcard + Fingerabdruck
- \_ PIN + OTP-Code + Iris-Scan
- \_ EC-Karte + PIN + Personalausweis-Check

\_Für webbasierte Systeme schwierig umzusetzen

# MFA pro und contra

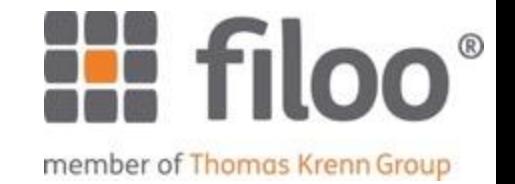

#### \_Pro

- \_ Deutlich erhöhte Sicherheit
- \_ Bei richtiger Implementation schwer knackbar

#### \_Contra

- \_ Gefahr des Aussperrens (Supportaufwand)
- \_ Manche Verfahren knackbar
- \_ Je nach Verfahren: Kosten

# MFA einfach + günstig

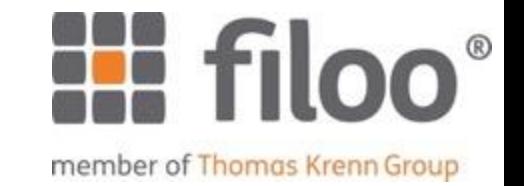

\_Einfachste Verfahren: OTP

- \_ One-Time Password einmal verwendbarer (Zahlen-)Code
- \_ HOTP HMAC-based OTP
- \_ TOTP Time-based OTP

\_TOTP ist populärstes Verfahren

- \_ Variante von HOTP
- \_ Benötigt halbwegs synchrone Zeit
- \_ Auch genutzt von filoo!

\_Neuer Standard: FIDO U2F

## Möglichkeiten für Onetime-Codes

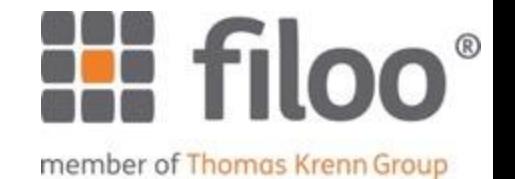

\_Smart-Cards

\_Security-Tokens

\_ RSA SecurID

\_YubiKey

\_ Emuliert verschiedene Verfahren per US

\_ Für alle wichtigen OS verfügbar

\_FIDO U2F

**Mobile Geräte** 

\_ Smartphone

\_ SMS

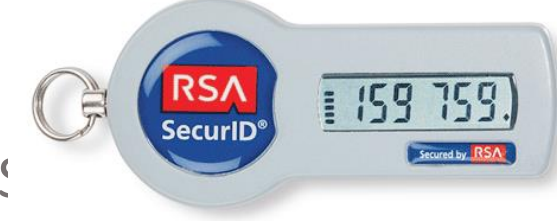

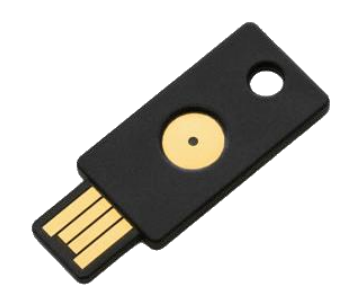

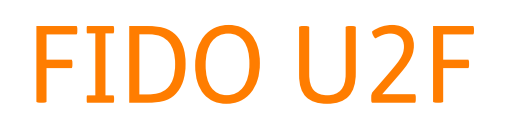

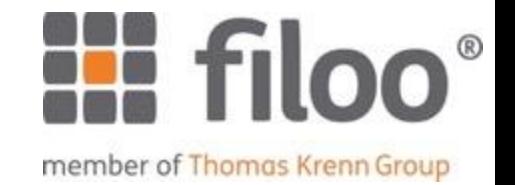

Standard für "Universal 2nd Factor"

\_ Erarbeitet von Google und Yubico

- \_Zweifaktor-Authentifizierung per USB oder NFC
	- \_ Smartphones mit NFC + App
	- \_ YubiKey o.ä. per USB
- \_Kryptographisch harte Authentifizierung
	- \_ Challenge-Response mit Signaturen
	- \_Flexible Wahl des 2. Faktors
- \_Support noch ausbaufähig
	- **Derzeit nur in Chrome**
	- \_ 3rd Party tools

# TOTP in aller Kürze

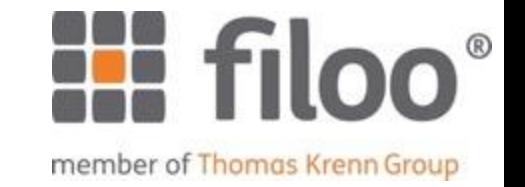

- Es gibt einen geheimen Schlüssel...
- \_Einen Timestamp (öffentlich!)
- \_Eine Funktion zur Code-Erzeugung (öffentlich!)
- \_Heraus kommt: Ein Zahlencode
- \_Code ändert sich alle X Sekunden (häufig: X=30)
- \_Überlappung gestattet, um Zeitdifferenzen auszugleichen
- \_Wer Ihr Paßwort stiehlt, benötigt auch den Zahlencode
- \_Dieser ist in der kurzen Zeitspanne nicht zu raten

# TOTP-Implementationen

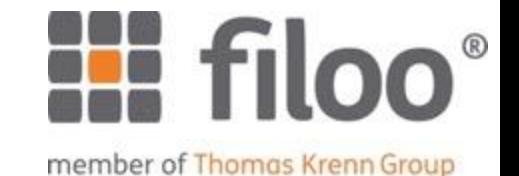

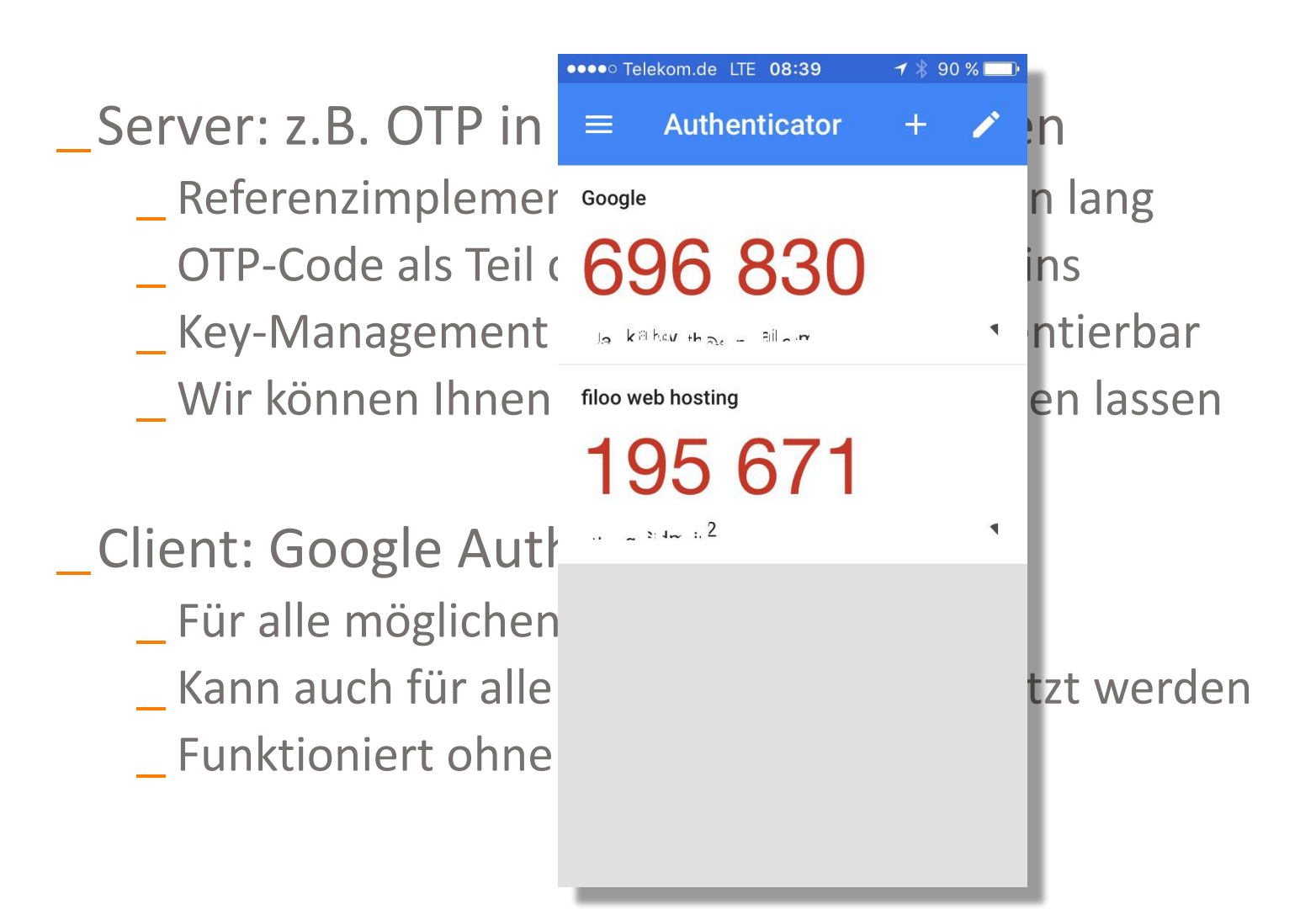

# TOTP per SMS

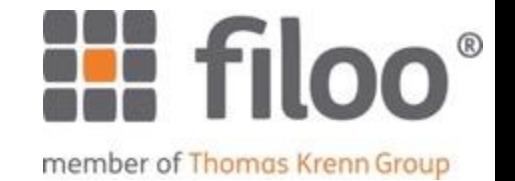

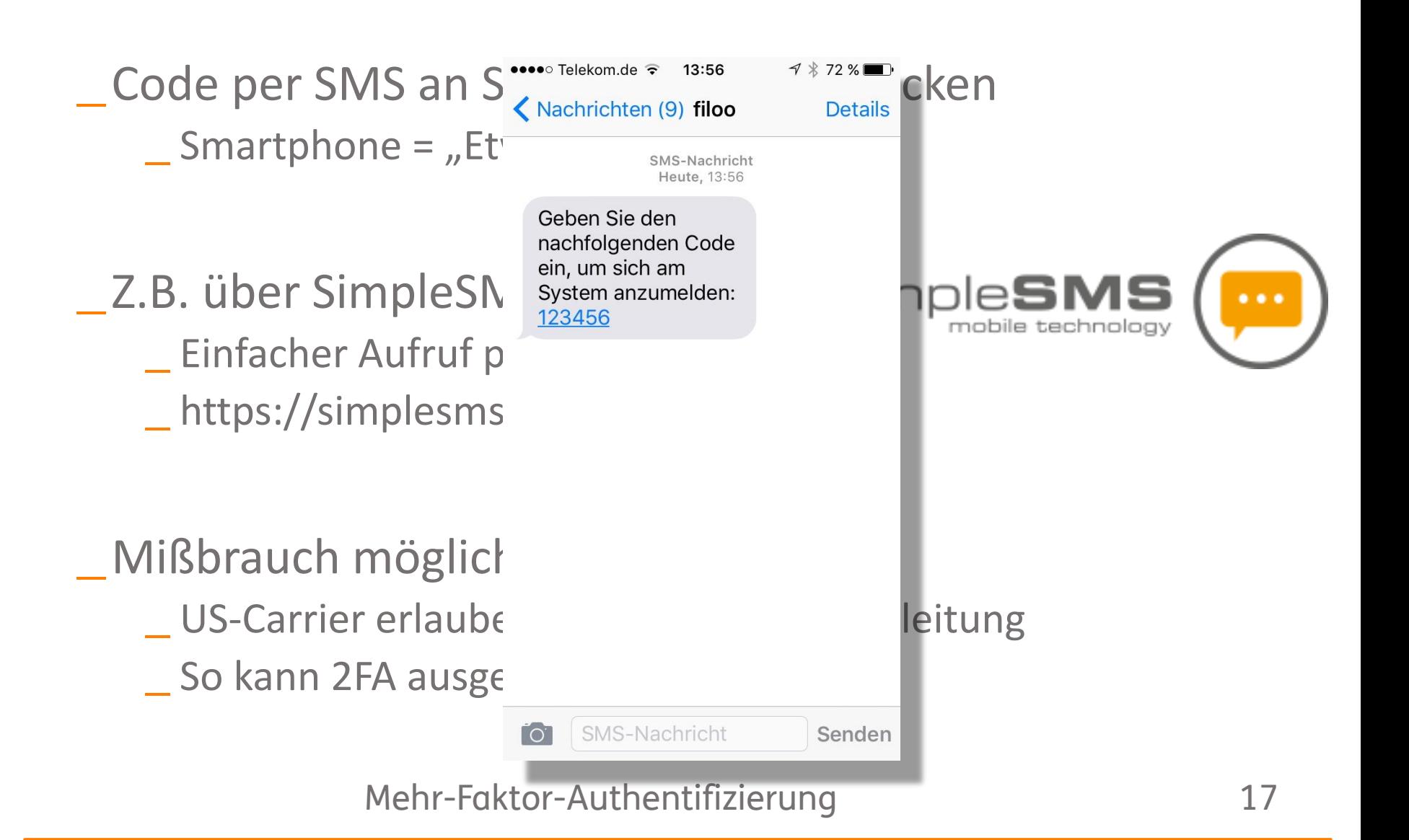

## Das Aussperr-Problem

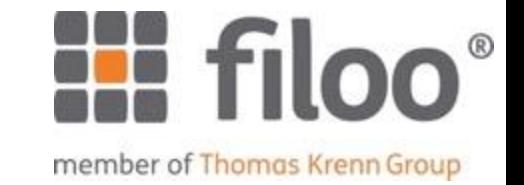

\_Zweiter Faktor verloren = Nutzer ausgesperrt

\_Daher: Immer zusätzliche Möglichkeit anbieten \_ Z.B. Google Authenticator und SMS

\_Ansonsten: Erhöhter Supportaufwand

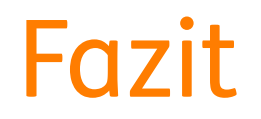

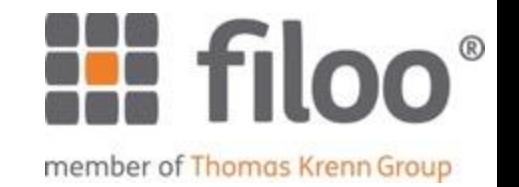

#### \_Mehr-Faktor-Authentisierung erhöht die Sicherheit

\_Recht geringe Kosten

\_Breite Nutzer-Akzeptanz

\_Leicht zu implementieren

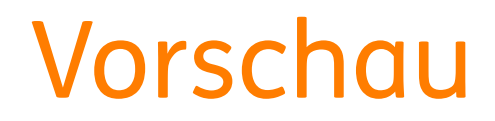

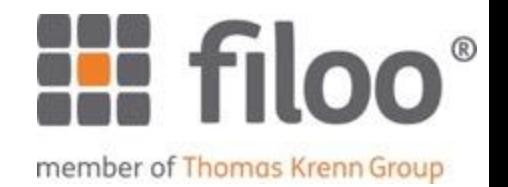

#### \_Nächster Termin voraussichtlich 27.07.2016

#### \_Ich freue mich auf Ihre Themenvorschläge!

## Vielen Dank

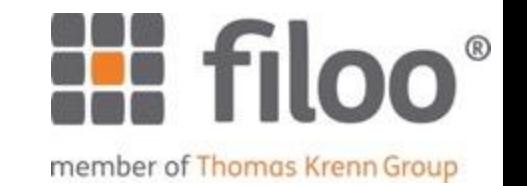

#### \_Ich freue mich auf Ihre Themenvorschläge und Fragen!

\_Kontaktdaten:

- \_ E-Mail: chris@filoo.de
- \_ Telefon: 05241/86730-0

\_Besuchen Sie filoo! \_ https://www.filoo.de/ \_ http://twitter.com/filoogmbh